# **Connecting to an xUML Service**

After having imported the service description, all service resources are listed in the asynchronous (lower) part of the Trace Analyzer.

| part of the Trace Analyzer.                                                                                                    |                                                                                              | On this Page:                                                                                                    |
|----------------------------------------------------------------------------------------------------|----------------------------------------------------------------------------------------------|----------------------------------------------------------------------------------------------------|
| DesignerTutorial IStep3     DesignerTutorial IStep3     Order_approval_IRest     Order_approval_IRest.InstanceResource     Order_approval_IRest.InstanceResource.Enter_web_orderResource     Order_approval_IRest.InstanceResource.Flain_EventResource     Order_approval_IRest.InstanceResource.Plain_EventResource     Order_approval_IRest.InstanceResource.Show_approval_messageResource     Order_approval_IRest.InstanceResource.Show_approval_messageResource     Order_approval_IRest.InstanceResource.Show_rejection_messageResource     Order_approval_IRest.InstanceResource.Show_rejection_messageResource     Order_approval_IRest.Start_Order_Approval_ProcessResource     fi) POST[http://localhost:21111] (Status unknown)     Rest.Process     PurchaseOrder_Inttp://localhost:21111] (Status unknown] | You can<br>find the<br>following:<br>1. A<br>state<br>mac<br>hine<br>for<br>each<br>BPM<br>N | <ul> <li>Service Resources<br/>Overview</li> <li>Configuring the Connection<br/>Properties         <ul> <li>Service Locations</li> <li>Trace Settings</li> </ul> </li> <li>Start Tracing</li> <li>Stop Tracing</li> </ul> |
| Efg PurchaseOrder_[http://localhost:21111] (Status unknown) 3<br>⊡- 43 TestService 4                                                                                                    | proc<br>ess<br>that<br>is<br>part<br>of<br>the<br>servi<br>ce.                               | Related Pages:<br>• How BPMN Elements Are<br>Generated to xUML                                                                                                    |
|                                                                                                    | 2. A list<br>of<br>rest<br>reso<br>urce<br>s<br>that<br>desc<br>ribe<br>servi                |                                                                                                    |
|                                                                                                    | ce<br>interf<br>aces.<br>3. and 4<br>State<br>mac<br>hines<br>and<br>reso<br>urce            |                                                                                                    |
|                                                                                                    | s<br>that<br>are<br>part<br>of<br>librar<br>ies<br>bein<br>g                                 |                                                                                                    |
|                                                                                                    | used<br>in<br>the<br>impo<br>rted<br>servi<br>ce.                                            |                                                                                                    |

### Service Resources Overview

An xUML service that has been compiled with the Designer contains some standard elements (see list below). Depending on what you want to inspect, you need to connect to a different element of the service. Find below a table listing all available resources from an xUML service.

| Туре | Description | Inspection<br>Possibilities | Example |
|------|-------------|-----------------------------|---------|
|------|-------------|-----------------------------|---------|

| Ð       | State   | State Machine        |                   | State machine that represents the states of the BPMN process.                                                                                                    | <ul> <li>process run<br/>in general</li> </ul>                                                                                                    | Order_approval_1                                                  |
|---------|---------|----------------------|-------------------|----------------------------------------------------------------------------------------------------|----------------------------------------------------------------------------------------------------|-------------------------------------------------------------------|
| 0<br>10 | Service |                      |                   | Group of REST resources provided by the xUML service.                                                                                                    | 8                                                                                                    | BPMN_RESTService                                                  |
|         |         | REST<br>Resour<br>ce |                   | REST resource that is available<br>within the service (top node).<br>Resources are generated for:<br>• the service in general<br>• startup activities<br>• GET and POST of forms<br>• events (plain, timer, message) | 8                                                                                                    | Order_approval_1Rest.<br>Start_Order_Approval_Pr<br>ocessResource |
|         |         | <b>f</b> ()          | Op<br>era<br>tion | Operation that can be used to access the REST resource.                                                                                                    | Depending on<br>the resource:<br>• REST<br>interface of<br>the service<br>in general<br>• startup<br>activities<br>• GET and<br>POST of<br>forms<br>• events | POST                                                              |

Refer to How BPMN Elements Are Generated to xUML for hints which element to inspect for what use case.

## Configuring the Connection Properties

You need to connect each resource/operation you want to inspect to the deployed service, and enable trace (see list of elements above).

| DesignerTutorial IStep3     DesignerTutorial IStep3     Order_approval_IRest     Order_approval_IRest.InstanceResource     Order_approval_IRest.InstanceResource.Check_orderResource     Order_approval_IRest.InstanceResource.Plain_EventResource     Order_approval_IRest.InstanceResource.Show_rejection_messageResource     Order_approval_IRest.InstanceResource.Show_rejection_messageResource     Order_approval_IRest.InstanceResource.Show_rejection_messageResource     Order_approval_IRest.InstanceResource.Show_rejection_messageResource     Order_approval_IRest.InstanceResource.Show_rejection_messageResource     Order_approval_IRest.InstanceResource.Show_rejection_messageResource     Order_approval_IRest.InstanceResource.Show_rejection_messageResource     Order_approval_IRest.InstanceResource.Show_rejection_messageResource     Order_approval_IRest.InstanceResource.Show_rejection_messageResource     Order_approval_IRest.InstanceResource.Show_rejection_messageResource     Order_approval_IRest.InstanceResource.Show_rejection_messageResource     Order_approval_IRest.InstanceResource.Show_rejection_messageResource     Order_approval_IRest.InstanceResource.Show_rejection_messageResource     Description_off_approval_IRest.InstanceResource.Show_rejection_messageResource     Description_approval_IRest.InstanceResource.Show_rejection_messageResource     Description_approval_IRest.InstanceResource.Show_rejection_messageResource     Description_approval_IRest.InstanceResource.Show_rejection_messageResource     Description_approval_IRest.InstanceResource.Show_rejection_messageResource     Description_approval_IRest.InstanceResource.Show_rejection_messageResource     Description_approval_IRest.InstanceResource.Show_rejection_messageResource     Description_InstanceResource.Show_rejection_messageResource     Description_InstanceResource.Show_rejection_messageResource     Description_InstanceResource.InstanceResource.Show_rejection_messageResource     Description_InstanceResource.InstanceResource.Show_rejection_messageResource | Select<br>the<br>element<br>you want<br>to<br>inspect.<br>Refer to H<br>ow<br>BPMN<br>Elements<br>Are<br>Generate<br>d to xUML<br>for hints<br>which<br>element<br>to inspect<br>for what<br>use case. |
|----------------------------------------------------------------------------------------------------|----------------------------------------------------------------------------------------------------|
|----------------------------------------------------------------------------------------------------|----------------------------------------------------------------------------------------------------|

| O Custom:                                                                                                    | e://localhost:21111 Use OAuth2 User: Password: Port: Path Prefix: r: Password: Delete All Traces                                                                                                    | The<br>content<br>pane on<br>the right<br>displays<br>the trace<br>settings                                                                                                    |
|----------------------------------------------------------------------------------------------------|----------------------------------------------------------------------------------------------------|----------------------------------------------------------------------------------------------------|
| Trace Settings Stor<br>Classifier:<br>Trace Level:<br>Max. Size (HD):<br>Impection List<br>Status:<br>Available Traces on<br>First Entry | ed on xUML Service 2  Truncated  Unknown - Click Tread" to check the status and settings on the server.  Read Enable Trace / Apply Disable Trace  xUML Service  2 Last Entry  1 d  3  5how Available Traces Get Trace | and<br>actions<br>for the<br>selected<br>element<br>The<br>upper<br>part of<br>the<br>content<br>pane<br>displays<br>the<br>configur<br>on detai<br>1. the<br>ser<br>ce<br>loca<br>ons<br>2. the<br>trace |

#### Service Locations

You have three configuration possibilities, depending on where your service is running.

| Location | Description                                                                                          |                                                                                   | Example                                                                |  |
|----------|----------------------------------------------------------------------------------------------------|-----------------------------------------------------------------------------------|------------------------------------------------------------------------|--|
| Service  | Use this to connect to a service that is running locally, and where you do not need to authenticate. |                                                                                   |                                                                        |  |
| Custom   | M Use this to connect to a custom service deployment, e.g. a containerized xUML s                    |                                                                                   |                                                                        |  |
|          | URL                                                                                                  | Specify the URL to the service as e.<br>g. defined with API Management.           | https://acme.saas.pas-cloud.<br>com//designertutorial1step3<br>/latest |  |
|          | Use OAuth2                                                                                           | Check to be able to provide<br>credentials for your connection.                   |                                                                        |  |
|          | User<br>/Password                                                                                    | Provide a valid user and password to connect to the service.                      |                                                                        |  |
| Bridge   | Use this to connect to a service running on an Integration (Bridge).                                 |                                                                                   |                                                                        |  |
|          | Protocol                                                                                             | Specify the protocol for connecting to the Integration (Bridge).                  | https                                                                  |  |
|          | Host                                                                                                 | Specify the host the Integration (Bridge) is running on.                          | acme.saas.pas-cloud.com                                                |  |
|          | Port                                                                                                 | Specify a port (if needed).                                                       | 443                                                                    |  |
|          | Path Prefix                                                                                          | Specify your PAS client as a path prefix, trailed by <b>/bridge</b> .             | pas/bridge                                                             |  |
|          | User<br>/Password                                                                                    | Provide a valid Integration (Bridge) user and password to connect to the service. |                                                                        |  |

### **Trace Settings**

You can configure the tracing process itself using the following settings:

| Setting             | Description                                                                                                    |                                  | ossible Values /<br>xamples                                                                                                    |
|---------------------|----------------------------------------------------------------------------------------------------|----------------------------------|----------------------------------------------------------------------------------------------------|
| Trace<br>Level      | Specify the trace level: truncated or full.                                                                                                    | T<br>r<br>u<br>c<br>a<br>t<br>ed | Collect limited tracing<br>information from the<br>service (default):<br>• Strings are<br>truncated after<br>255 characters.<br>• For arrays only<br>the first and last<br>element is<br>collected.<br>• This<br>option is<br>useful for<br>services<br>with high<br>data load. |
|                     |                                                                                                    | Full                             | Collect a full trace,<br>means all runtime<br>values without<br>limitations.<br>This may<br>result in a<br>large<br>amount of<br>storage<br>capacity<br>being<br>used.                                                                                                    |
| Max.<br>Size (MB)   | Limit the size of the trace being collected to a certain amount of disc space.                                                                                                    | 10                               | The default is 10 MB.                                                                                                    |
| Inspectio<br>n List | Limit the amount of data collected by selecting only certain parts of the execution path that should be traced.                                                                                                    |                                  |                                                                                                    |
|                     | <ul> <li>Inspection List ×</li> <li>Select Activities to be Inspected<br/>Select the activities you would like to inspect. Only<br/>the selected activities will be included in the trace.</li> <li>PAS_Platform</li> <li>PAS_Platform</li> <li>ERPOrderInterface</li> <li>DesignerTutorial1Step3</li> <li>DesignerTutorial1Step3</li> <li>DesignerTutorial1Step3</li> <li>DesignerTutorial1Step3</li> <li>DesignerTutorial1Step3</li> <li>DesignerTutorial1Step3</li> <li>DesignerTutorial1Step3</li> <li>DesignerTutorial1Step3</li> <li>DesignerTutorial1Step3</li> <li>DesignerTutorial1Step3</li> <li>DesignerTutorial1Step3</li> <li>DesignerTutorial1Step3</li> <li>Mapping</li> <li>Mapping<!--</td--><td></td><td></td></li></ul> |                                  |                                                                                                    |
|                     | OK Cancel                                                                                                    |                                  |                                                                                                    |

# Start Tracing

Once you have configured the service location and the trace settings as required, you can activate the tracing by clicking **Enable Trace / Apply**.

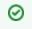

Also use this button after you have changed some of the configurations and want to apply the changes.

The Trace Analyzer displays trace being active on the selected element by highlighting it with green color.

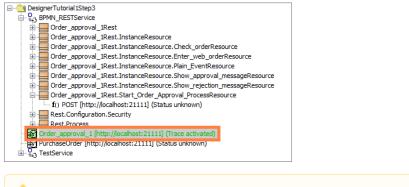

Be aware of the fact, that trace is now enabled on the service. Even if you close the Analyzer now, trace is still running on the service, data being collected, and stored to the service context.

Keeping trace running on multiple services may lead to file storage issues on your server.

Click **Disable Trace** (see Stop Tracing below) to stop tracing the service.

### Stop Tracing

After you are done with tracing, disable trace by clicking Disable Trace.

| Locations      |                                                                                            |  |  |  |  |
|----------------|--------------------------------------------------------------------------------------------|--|--|--|--|
| ○ Service:     | http://iocalhost:21111                                                                     |  |  |  |  |
| Custom:        | https://acme.saas.pas-doud.com/pas-doc/gateway/xuml-analyzer/designertutorial1step3/latest |  |  |  |  |
|                | Use OAuth2 User: david.stringer Password:                                                  |  |  |  |  |
| O Bridge:      | Protocol: Vent: Port: Path Prefix:                                                         |  |  |  |  |
|                | User: Password:                                                                            |  |  |  |  |
|                | Delete All Traces                                                                          |  |  |  |  |
| Trace Setting  | s Stored on xUML Service                                                                   |  |  |  |  |
| Classifier:    | Order_approval_1 [http://ocalhost:21111]                                                   |  |  |  |  |
| Trace Level:   | Full                                                                                       |  |  |  |  |
| Max. Size (M   | B): 10 ≑                                                                                   |  |  |  |  |
| Inspection     | n List                                                                                     |  |  |  |  |
| Status:        | Unknown - Click "Read" to check the status and settings on the server.                     |  |  |  |  |
|                | Read Enable Trace / Apply Disable Trac                                                     |  |  |  |  |
| Available Trac | tes on xUML Service Remove trace settings from server and disable trace.                   |  |  |  |  |
| First Entry    | √ <sup>2</sup> Last Entry                                                                  |  |  |  |  |
| 2023-07-27 1   | 6:50:17 2023-07-27 16:50:38 0000000697d442a800000008be30970015245ea3                       |  |  |  |  |
|                |                                                                                            |  |  |  |  |
|                |                                                                                            |  |  |  |  |
|                |                                                                                            |  |  |  |  |
|                | Show Available Traces Get Trace                                                            |  |  |  |  |

| □       Order_approval_1 [http://ocalhost:21111] (Trace not acti         □       □         □       □         □       □         □       □         □       □         □       □         □       □         □       □         □       □         □       □         □       □         □       □         □       □         □       □         □       □         □       □         □       □         □       □         □       □         □       □         □       □         □       □         □       □         □       □         □       □         □       □         □       □         □       □         □       □         □       □         □       □         □       □         □       □         □       □         □       □         □       □ | The<br>Trace<br>Analyze<br>r<br>displays<br>trace<br>being<br>not<br>activate<br>d on<br>the<br>selected<br>element<br>by<br>highlight<br>ing it<br>with<br>orange<br>color. |
|----------------------------------------------------------------------------------------------------|----------------------------------------------------------------------------------------------------|
|----------------------------------------------------------------------------------------------------|----------------------------------------------------------------------------------------------------|